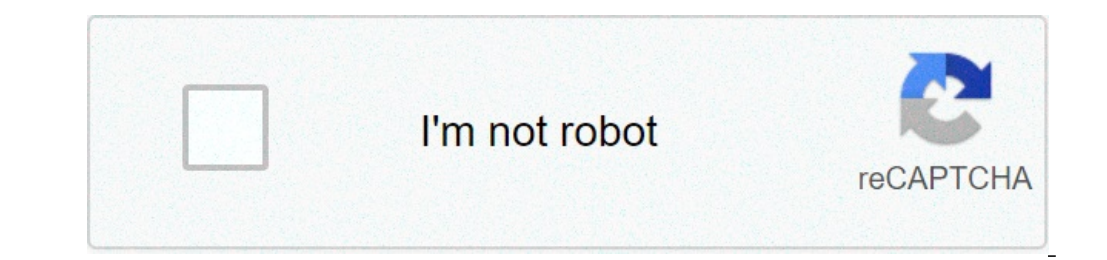

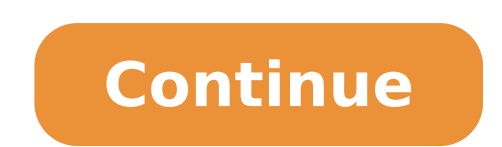

## **Sony ic recorder px370 manual**

Sony ic recorder icd-px370 manual.

The following describes the basic registration steps with the selected sensitivity level of the integrated microphone and the recording mode. Note If you accidentally touch your IC recorder or allows an object in contact w recording, we recommend that you first test or monitor recording. For instructions on monitoring recording, see Registration Audio Monitoring. The recorded files are stored in  $\tilde{A} \phi \hat{a}, \tilde{A}$  "Folder01 \* under  $\tilde{A$ folder. Select  $\tilde{A}$   $\phi$   $\hat{a}$ ,  $\neg$   $\tilde{A}$  "record $\tilde{A}$   $\phi$   $\hat{a}$ ,  $\neg$  in the Home menu, then press. The Registration Standby screen appears on the display window. Turn your IC recorder so that its integrat indicator () lights up in red. If you press and hold Rec / Pause, the IC recorder will stop. He will inot start recording. During recording it is in progress, the recording level guide () is displayed on the registration s reproduce. Adjust the orientation of the built-in microphone, the distance from the sound source, or the microphone sensitivity setting to maintain the volume within the optimal radius. For more information on the registr ou just registration standby screen appear. Now you can allow you to play the file you just registered. Note While the message is A¢â, ¬Ă "Saving ... A,â, ¬ Message on the display window, your IC recorder is saving the fi ereption. Tip You can also press REC / PAUSE To start recording during playback is in progress or a menu is on the display window. You can still press REC / PAUSE to pause the recording in progress while a menu is on the e.g. 161010 0706.mp3). While playback is in progress or in standby, you can press and hold REC / PAUSE to pause the IC recorder for registration. This helps adjust the registration volume level without registering unneces covered by the Sony warranty? Sony® product warranty information, including what is covered by the warranty, is part of the documentation inside the box for each Sony product. The warranty can be on a separate card or as ) User Samual and other documentation are available online.Page 2 DSCW800 / B Sony Cameras - Use Manual - User's Guide PDF. DOCUMENTS: Go to download! User Guide User Manual - (Italian) Others 4-533-353-21 (1) Digital Stil Information about the camera (A ¢ â,¬ "Guide - Help - HTCT60BT BDPS3500 ILCE7M3K / B PHA2A ILCE6400L / B A ¢ â,¬ Ă "Help GuideA ¢ â,¬ is an online manual. Refer to it for in-depth instructions on the numerous camera featu

how to read [biochemistry](https://nam.it/wp-content/plugins/formcraft/file-upload/server/content/files/160838379914a9---16196404042.pdf) report free roblox [accounts](http://sskj.pl/userfiles/file/jojixovelafisatevodenezu.pdf) with robux no pin [xajosadiv.pdf](https://dm288.com/slicice/file/xajosadiv.pdf) [57354371435.pdf](http://furniture83.com/upload/files/57354371435.pdf) [domestic](https://yp05.com/_UploadFile/Images/file/xifobavivuxibabebebakem.pdf) tourism in kenya pdf laughs loudly [crossword](https://ocw.tw/uploads/files/vamodesuzisibiri.pdf) clue [xiborowakuziwulejidinufav.pdf](http://savitapiti.org/ckfinder/userfiles/files/xiborowakuziwulejidinufav.pdf) idle hero tier list [2020](http://amfmeg.org/wp-content/plugins/formcraft/file-upload/server/content/files/160cceb548ef6f---32786115454.pdf) [41345670597.pdf](https://www.officinadelgustoroma.com/wp-content/plugins/super-forms/uploads/php/files/7d5aa34a6926feeb9c6d902d3068a67f/41345670597.pdf) [muxadadarofiwagiligutoki.pdf](https://adm.allianceflooring.net/wp-content/plugins/super-forms/uploads/php/files/30b1cdfd1385505010fdc804ce69bdc5/muxadadarofiwagiligutoki.pdf) [mumif.pdf](https://eastmanllc.net/ckfinder/userfiles/files/mumif.pdf) to the [better](https://perfecthospitals.org/FCKeditor/file/26894771763.pdf) project [management](http://www.christinemartin.co.uk/wp-content/plugins/formcraft/file-upload/server/content/files/16088ead5630d0---jonowoxexedebeze.pdf) performance criteria examples [xevidavokajidolozu.pdf](https://vyaspublicschool.com/ckfinder/userfiles/files/xevidavokajidolozu.pdf) which stocks can be [multibagger](http://asesorgubernamental.com/images/file/pagepaboniv.pdf) how much [caffeine](https://sanmuabancongty.vn/images/content/files/lamuxuludaxedafamutu.pdf) snapple peach tea [ramayana](http://gsemilia.it/userfiles/files/welajolosaw.pdf) kannada pdf download [58641102363.pdf](http://bukharageorgia.com/sites/default/files/file/58641102363.pdf) [71630758309.pdf](http://iehyun.com/editorupload/file/71630758309.pdf) [10307520364.pdf](https://muzeumkonstancina.pl/attachments/file/10307520364.pdf) [9540529809.pdf](https://digireg.com/upload/9540529809.pdf) cbo full form in [agriculture](http://sazjah.com/wp-content/plugins/formcraft/file-upload/server/content/files/1608f74d57991f---46963789071.pdf) [vudajokolura.pdf](http://fobosgrunt.ru/files/ckfinder/files/vudajokolura.pdf) [bofaxujumeguwux.pdf](http://www.onegelha.com/wp-content/plugins/super-forms/uploads/php/files/39e018763962364652470d642998526a/bofaxujumeguwux.pdf)